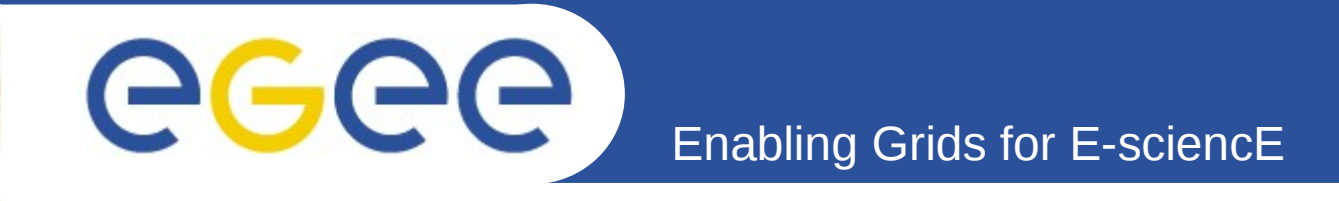

# **Modelling the EGEE latency to optimize job performances**

*Diane Lingrand, Tristan Glatard, Johan Montagnat CNRS, I3S Laboratory*

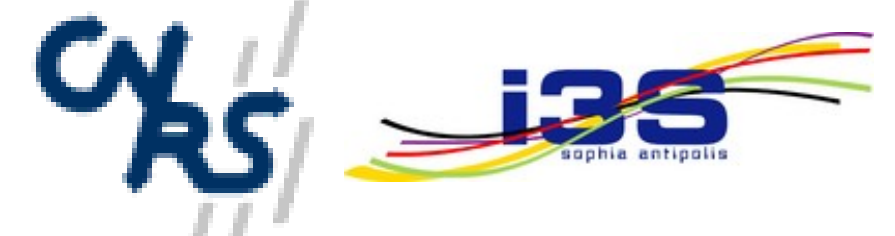

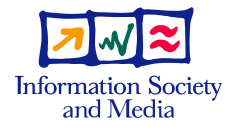

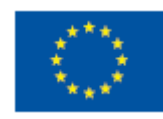

**www.eu-egee.org**

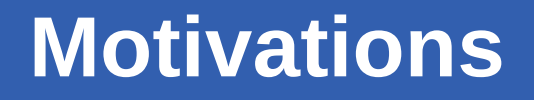

- **Jobs submitted to a grid are impacted by a latency coming from:**
	- Submission time
	- Scheduling time
	- Queuing time

eeee

– Unrecovered faults (hardware / software)

#### • **This result in a significant overhead**

- Single penalty per job
- The shorter the job, the higher the relative overhead

#### • **Many grid application environments today use pilot jobs**

- Reduces the number of *submitted* jobs and therefore the overhead
- **An alternative solution is to find the optimal submission parameters given the infrastructure load**

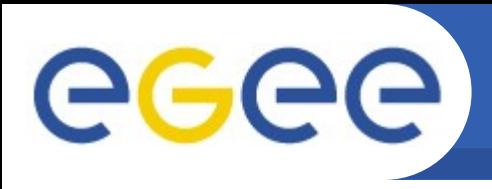

#### Enabling Grids for E-sciencE **The overhead depends on the system scale and load**

- **Grid'5000 clusters (at the time of the experiments)**
	- Multi-cluster computing resources
		- Sophia cluster: 105 nodes
		- Grenoble cluster (IDPOT): 21 nodes
	- Storage resources: NFS mounted home directories
	- Connectivity: Local Area Network

#### • **EGEE production grid (at the time of the experiment)**

- Computing resources: ~20 000 nodes
- Storage resources: network Storage Elements
- Connectivity: Wide Area Network

#### **=> Overheads have different orders of magnitude**

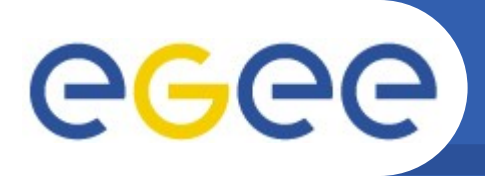

# **Measuring the system latency**

- **Constant load on the workload management system:**
	- Constant number *n* of submitted jobs

Enabling Grids for E-sciencE

- Resubmission each time a job completed
- **Short jobs:**
	- High turn-over
	- $-$  Constant sleeping time  $t_{run} = 1$  minute

#### • **Measure of the overhead**

- Measure of t<sub>exec</sub>-t<sub>run</sub>
- Over a 3 hour time-period
- Increasing number of jobs *n*

Enabling Grids for E-sciencE

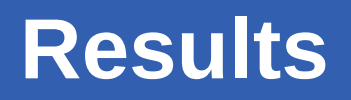

#### • **Measures on all 3 systems for n increasing**

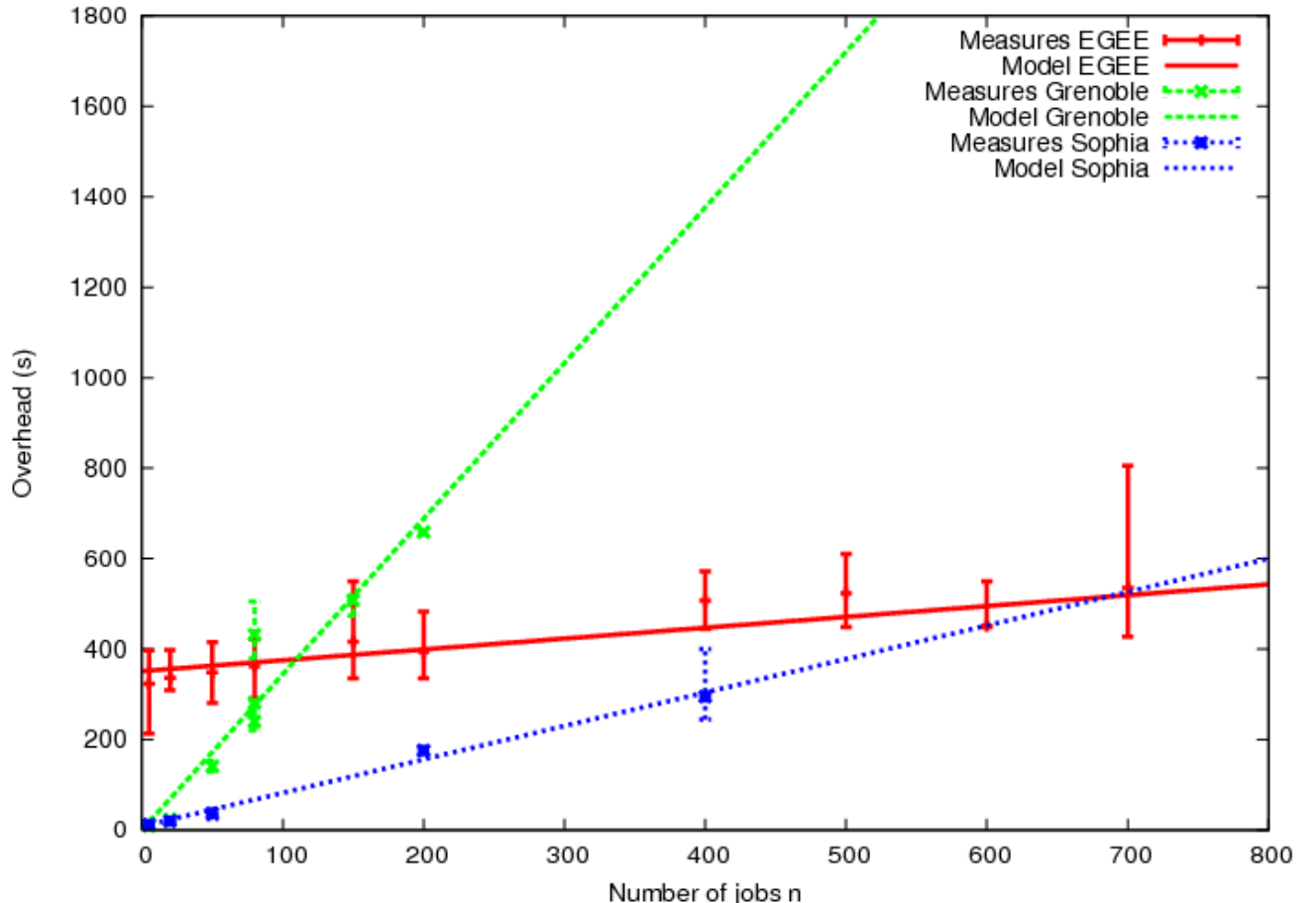

- Results suggest a linear behavior of the overhead w.r.t n
- **Two parameters A (slope) and B (y-intercept)**

GGGG

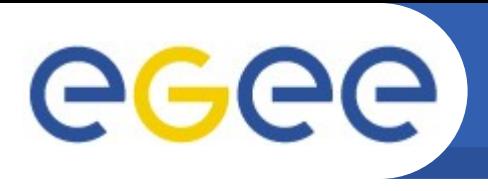

- **Metrics**
	- **Nominal overhead**: the y-intercept value **B** of the linear approximation

Enabling Grids for E-sciencE

- **Scalability**: the inverse of the slope **A** of the linear approximation
- **Results**

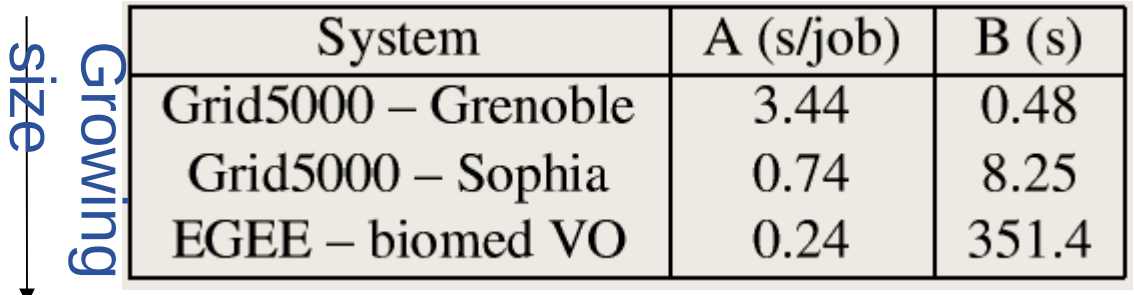

• **Antagonist behaviors of the nominal overhead and**  Graphy<br> **ar**<br> **o**<br>
Antagonist<br>
scalability

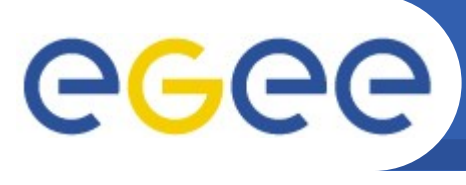

# **Application: multi-grids workload**

- **The problem: jobs repartition among two systems**
	- *n* jobs to submit in parallel
	- $-$  2 systems: median overhead times :  $\mathsf{A}_\text{1}$ n+B $_\text{1}$  and  $\mathsf{A}_\text{2}$ n+B $_\text{2}$
	- $\delta$  the optimal fraction of jobs to submit on the first (largest) one **^**
- δ **minimizes the following expression: ^**

Enabling Grids for E-sciencl

$$
H(\delta) = \delta(A_1.\delta.n + B_1) +
$$
  

$$
(1 - \delta)(A_2.(1 - \delta).n + B_2)
$$

• **Optimal proportion of jobs to submit on the largest (1st) system:**

 $n_{0.5} = \frac{B_1 - B_2}{A_2 - A_1}$ <br>  $\hat{\delta}(\infty) = \frac{A_2}{A_1 + A_2}$ 

$$
\hat{\delta}(n) = \frac{B_2 - B_1 + 2.A_2.n}{2.n.(A_2 + A_1)}
$$

$$
(B_1 > B_2; A_1 < A_2)
$$

– Transition number

– Saturation number

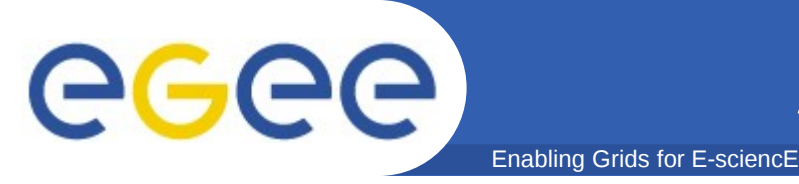

**Application to the systems**

#### • **Pairwise comparison:**

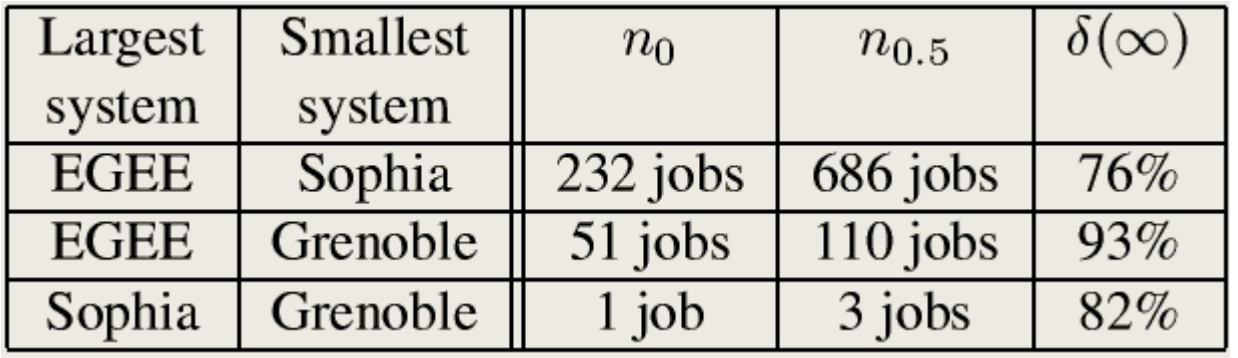

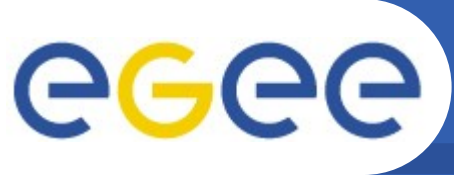

### **Different load conditions**

Enabling Grids for E-sciencE

• **Grid'5000 EGEE**

– Reserved resources Uncontrolable load conditions

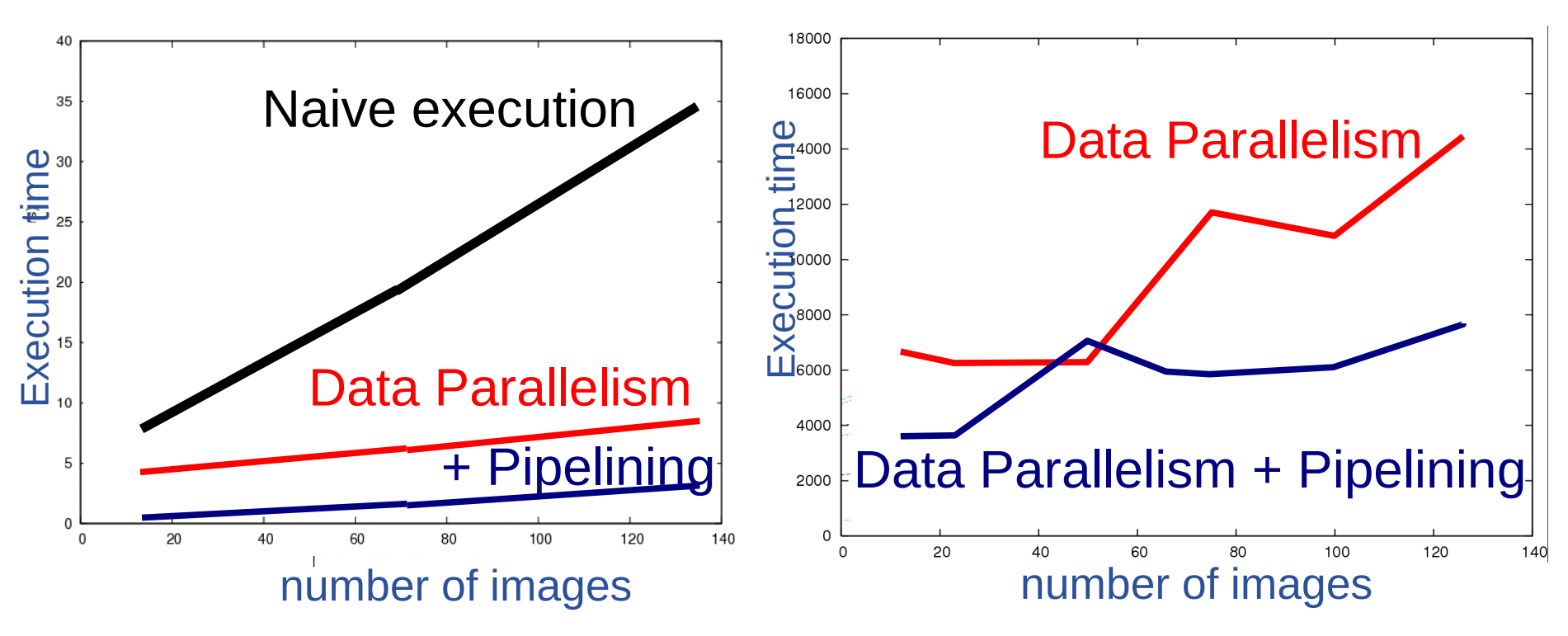

**A probabilistic approach**

Enabling Grids for E-sciencE

• **Evolution of the overhead time on a 3.5 hour period on EGEE**

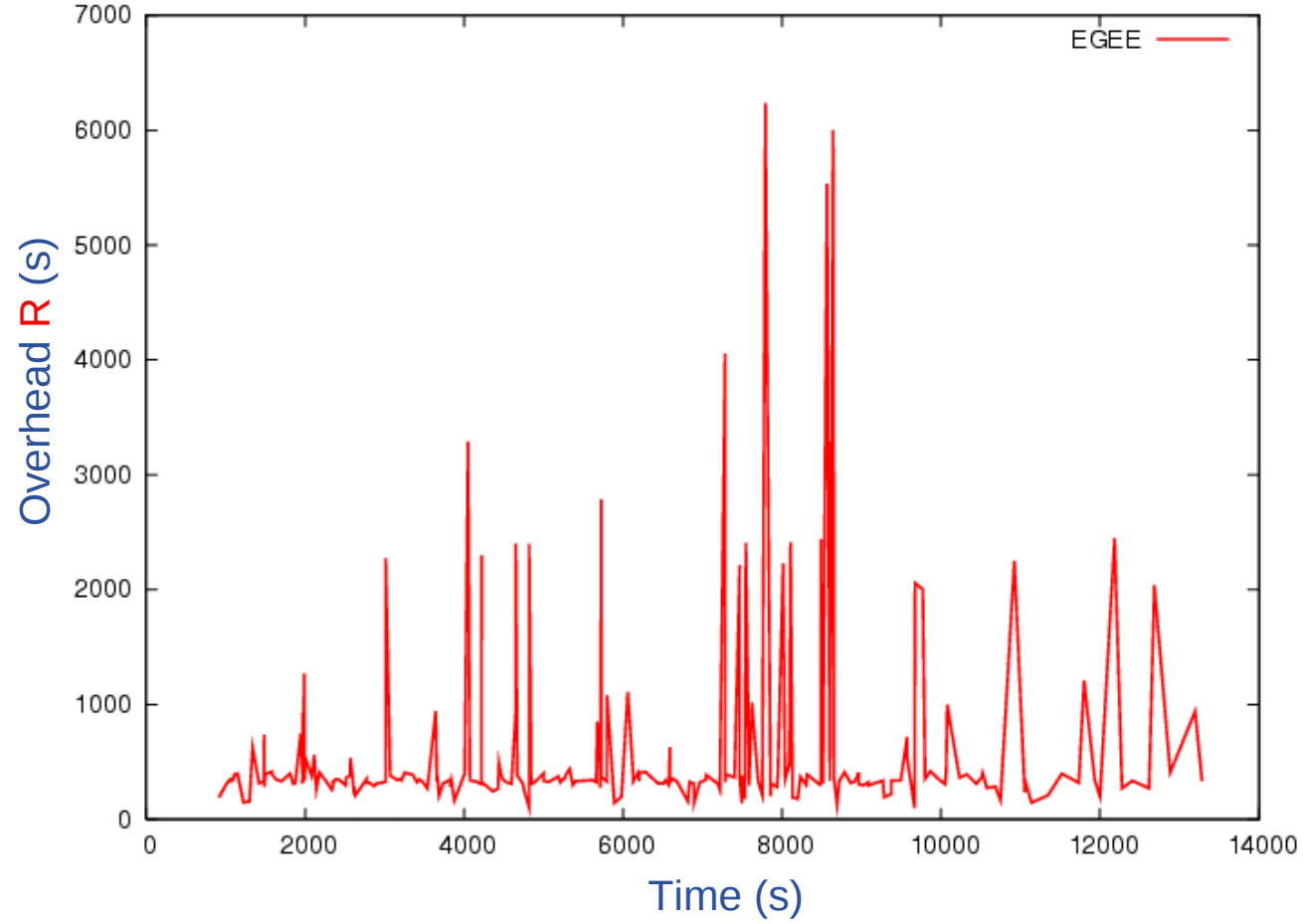

• **Let us model R as a random variable**

EGEE-II INFSO-RI-031688

GGGG

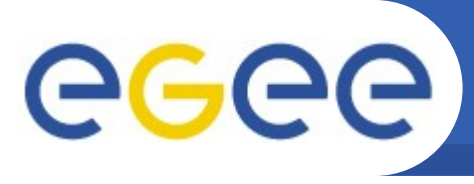

### **Model of the latency on EGEE**

Enabling Grids for E-sciencE

### • **Cumulative density function (c.d.f) of R**

- 50% of the jobs latency is 350 seconds
- There are a significant number of jobs with long latency time
- **Data acquisition (red curve)** 
	- Total: 2137 jobs
	- Outliers threshold: 10.000s
- **Model fitting (green curve)**
	- Heavy tail distributions

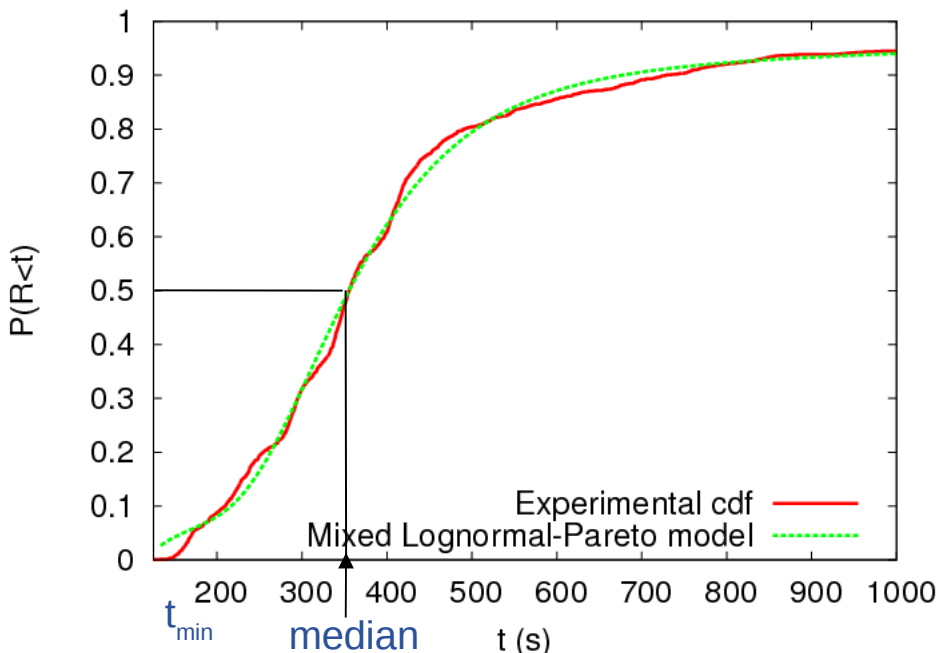

$$
P^{model}(R < t) = (1 - \alpha(t)) \Phi\left(\frac{\ln(t - t_{\min}) - \mu}{\sigma}\right) + \alpha(t) \left(1 - \left(\frac{a}{a + t}\right)^{\nu}\right)
$$
  
Body: log-normal

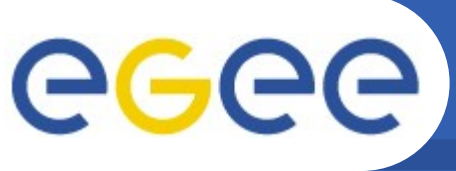

### **Submission optimization**

- Enabling Grids for E-sciencE
- **Optimize jobs granularity**
	- Trade-off:
	- Minimize number of jobs on high latency systems
	- Maximize parallelism
- **Optimize jobs time-out**
	- Time-out abnormally long jobs (outliers)
	- Compute an estimate to what "abnormally long" mean depending on the infrastructure load

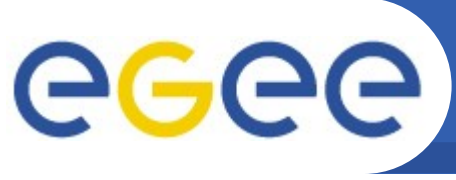

# **Optimizing granularity**

• **Total CPU time of the job to execute: w**

Enabling Grids for E-sciencE

- **Split into n tasks**
- **Random overhead: R**
- **Total execution time H:**

$$
H = \max_{i=1..n} (R+ w/n)
$$

• **Optimum: minimizing H w.r.t n**

$$
E_H(n) = \int_{\mathbb{R}} n.t. f_{R}(t).F_{R}(t)^{n-1} dt + \frac{W}{n}
$$

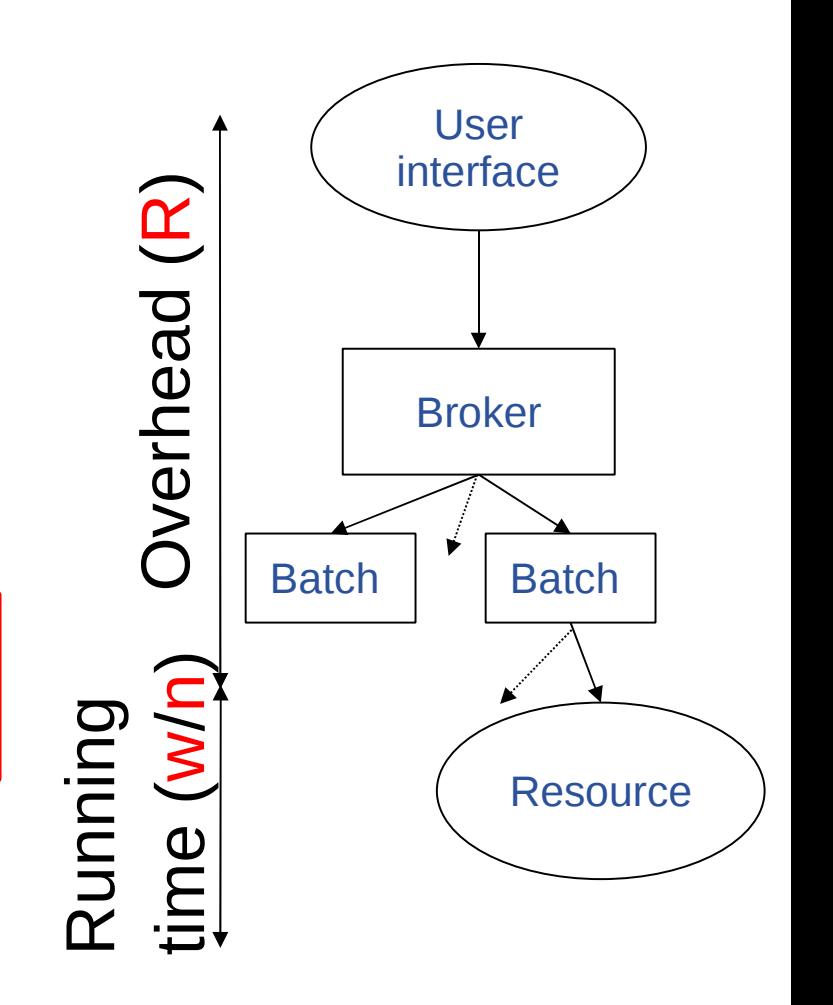

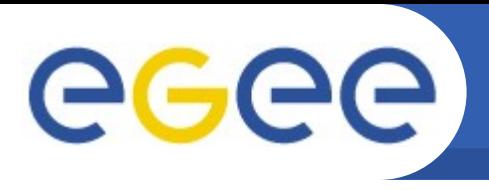

### • **Hypotheses**

- A time-outed job is cancelled then resubmitted
- Neglect Cancel/Resubmit cost

Enabling Grids for E-sciencE

– Neglect Cancel/Resubmit overload => independent submissions

### **Execution time from ith submission to completion**

Wall-clock time **Latency in normal mode** 

 $J_i = \begin{cases} \dot{r} + R^2 & \text{with probability } 1 - q \\ t_{\infty} + J_{i+1} & \text{with probability } q \end{cases}$ <br>Timeout value

**• Probability to timeout** Outlier ratio

$$
q = \rho \left(1 - \rho\right) P(r + R > t_{\infty})
$$

$$
q = 1 - (1 - \rho) F_R(t_\infty - r)
$$

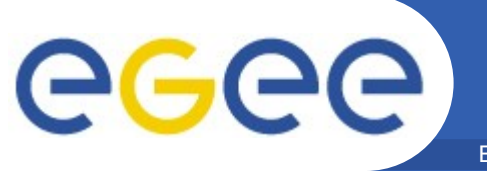

### **Experiments on EGEE**

Enabling Grids for E-sciencE

• **Minimization criterion**

$$
E_J(t_\infty) = \frac{1}{F_R(t_\infty)} \int_0^{t_\infty} u f_R(u) du + \frac{t_\infty}{(1 - \rho) F_R(t_\infty)} - t_\infty
$$

• **Using the distribution measured on EGEE:**

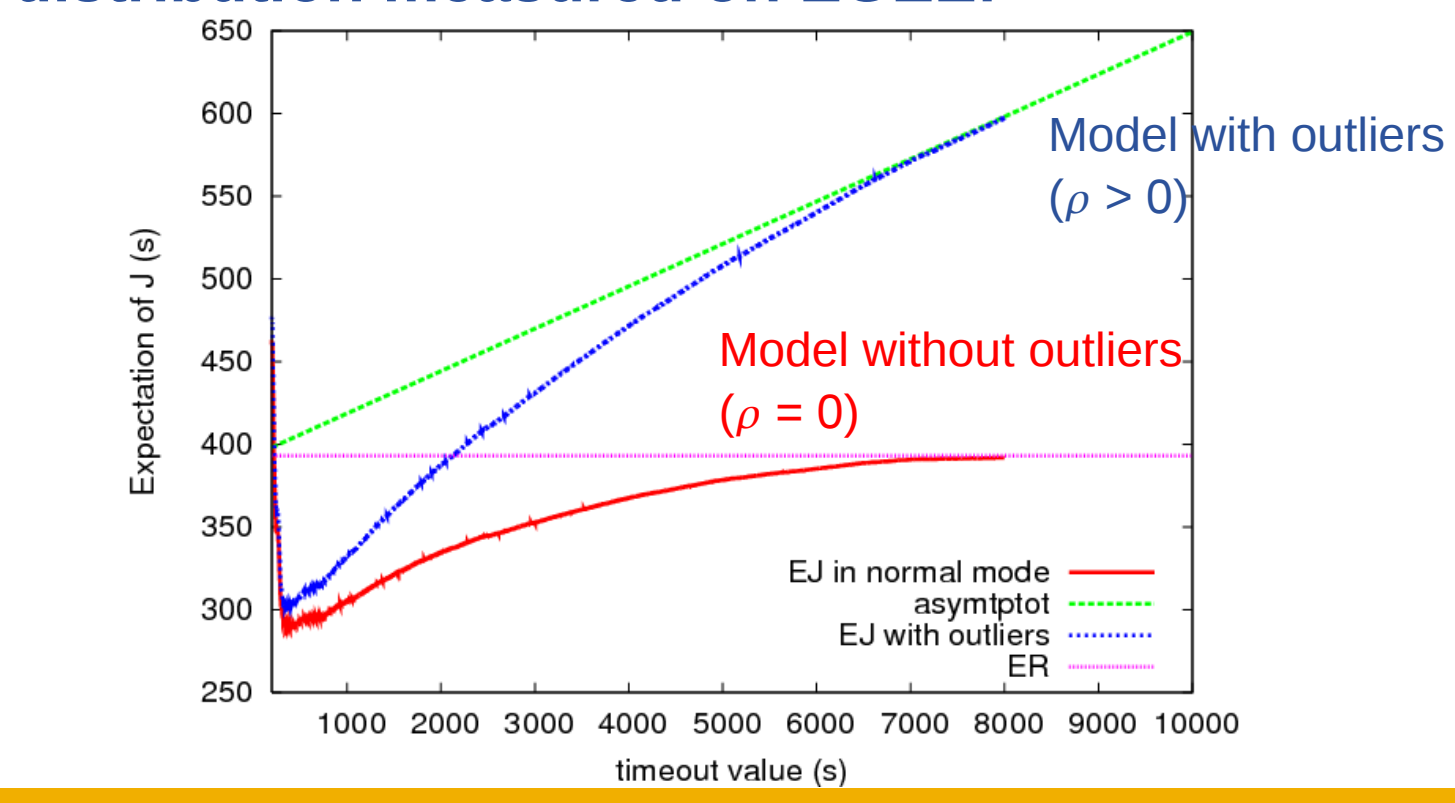

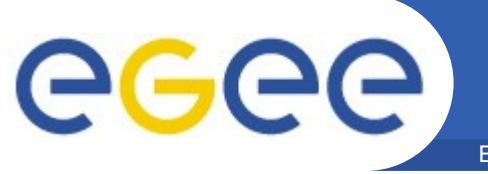

### **Experiments on EGEE**

Enabling Grids for E-sciencE

• **Minimization criterion**

$$
E_J(t_\infty) = \frac{1}{F_R(t_\infty)} \int_0^{t_\infty} u f_R(u) du + \frac{t_\infty}{(1 - \rho) F_R(t_\infty)} - t_\infty
$$

• **Using the distribution measured on EGEE:**

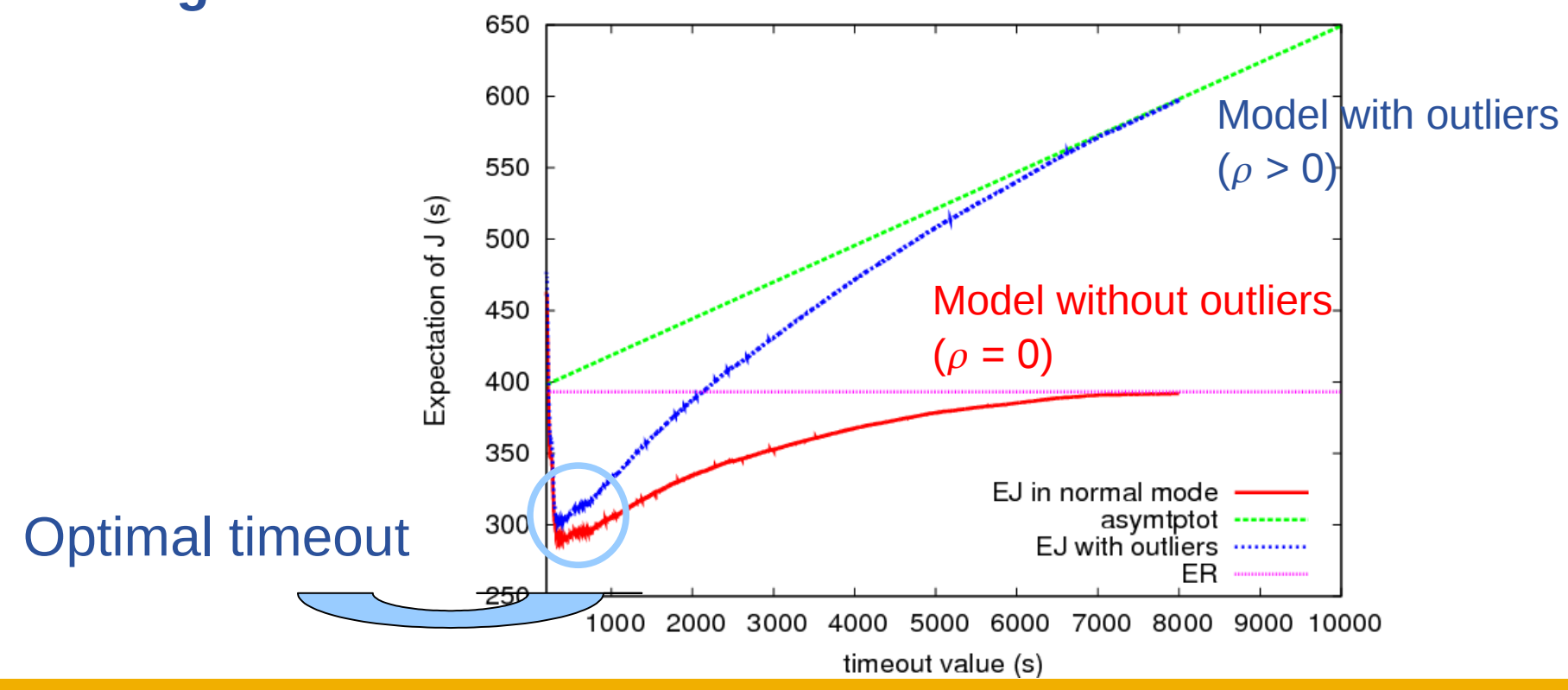

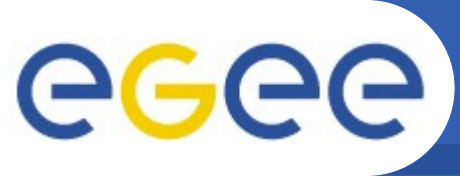

## **Conclusions and perspectives**

Enabling Grids for E-sciencE

- **Overhead monitoring**
	- Directly from EGEE Workload Management System logs
	- To be updated along time
- **Model refinement**
	- More contextual parameters
	- Model validation in controlled environment (e.g. Grid'5000)